## Образац ОНСЗ-П

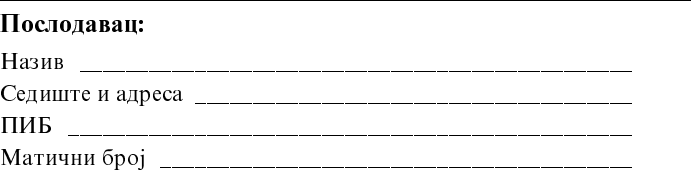

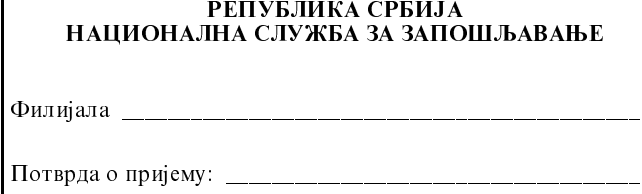

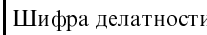

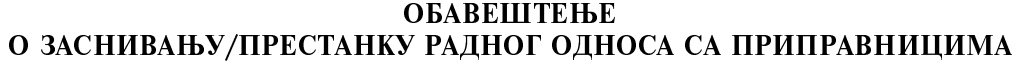

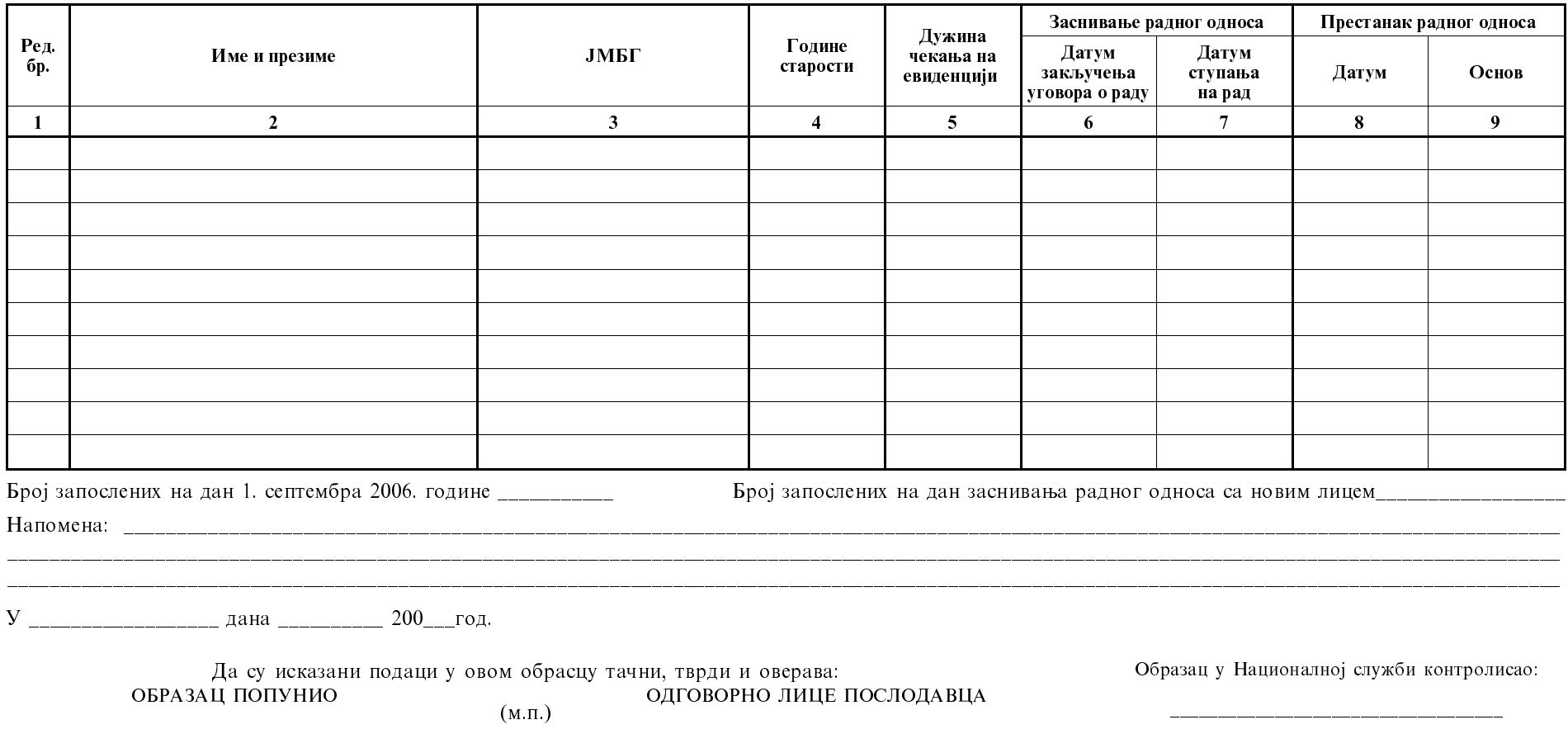